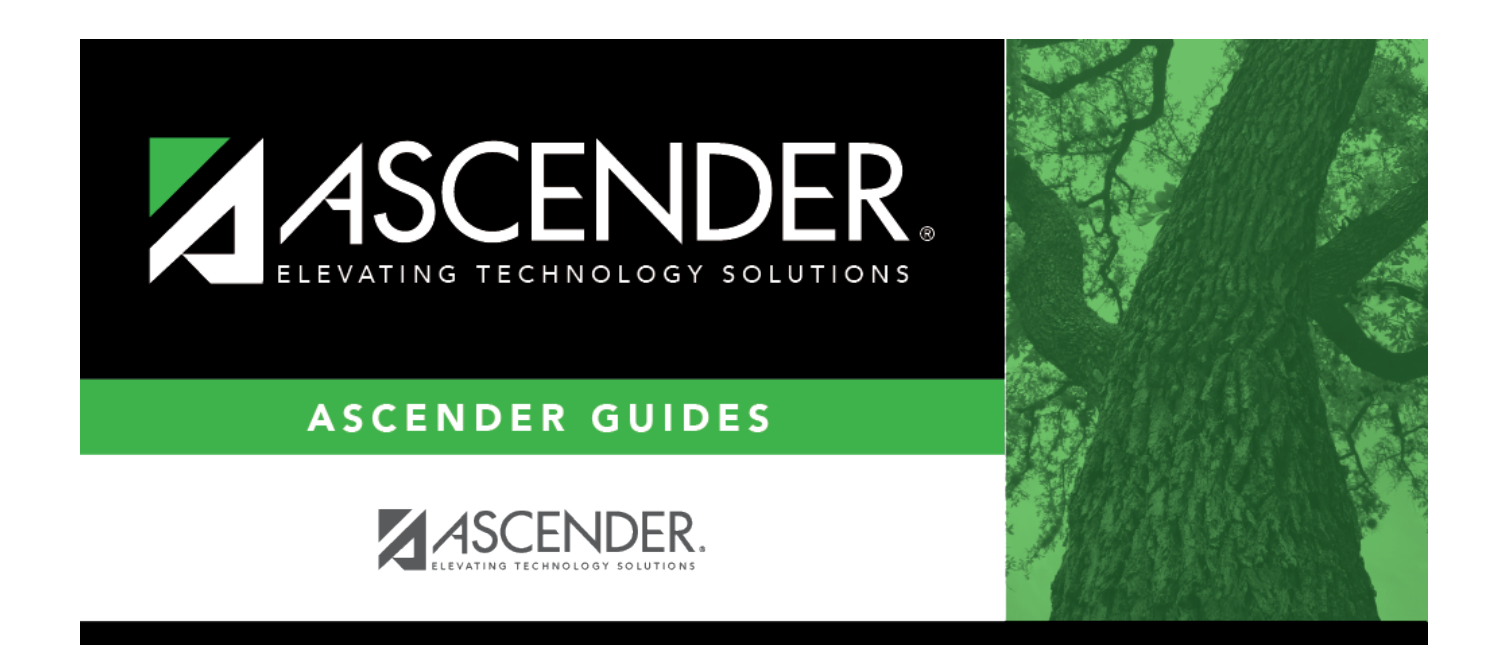

# **Prior Year SSA**

### **Table of Contents**

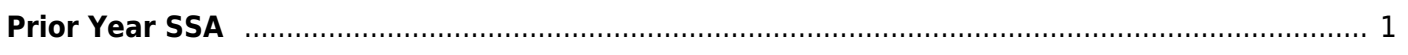

# <span id="page-4-0"></span>**Prior Year SSA**

#### *State Reporting > Maintenance > Organization > Prior Year SSA*

Update data for the SSAOrgAssociationExtension complex type as needed.

The SSAOrgAssociationExtension complex identifies the ESC/LEA fiscal agents and the ESC and/or LEA member(s) for each type of shared services arrangement (SSA) that exists among two or more ESCs and or LEAs.

The data submitted in the midyear collection is not necessarily the same data that is submitted for the fall collection. The Prior Year SSA tab allows you to work on both submissions at the same time.

### **Modify a record:**

❏ Click **+Add** to add a blank row.

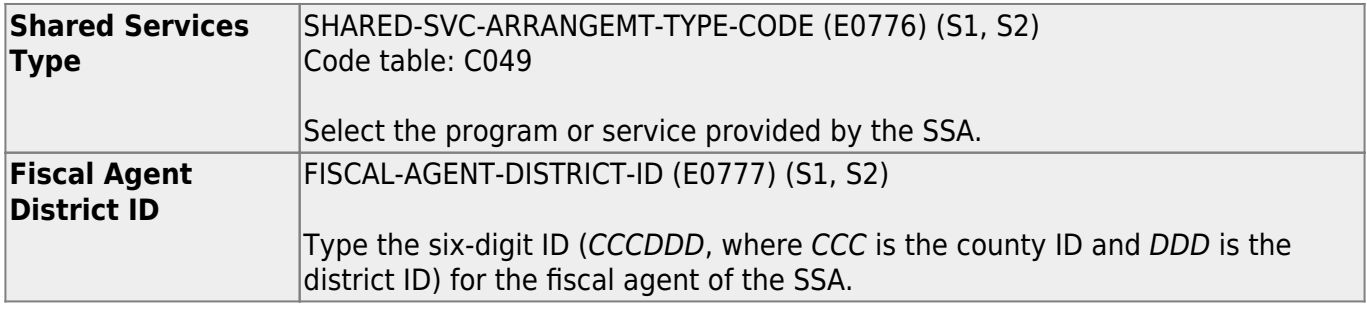

❏ Click **Save**.

#### **Other functions and features:**

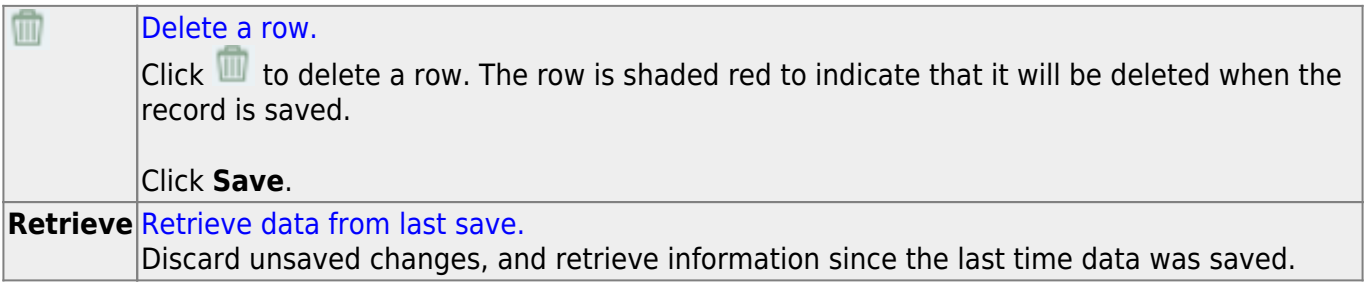

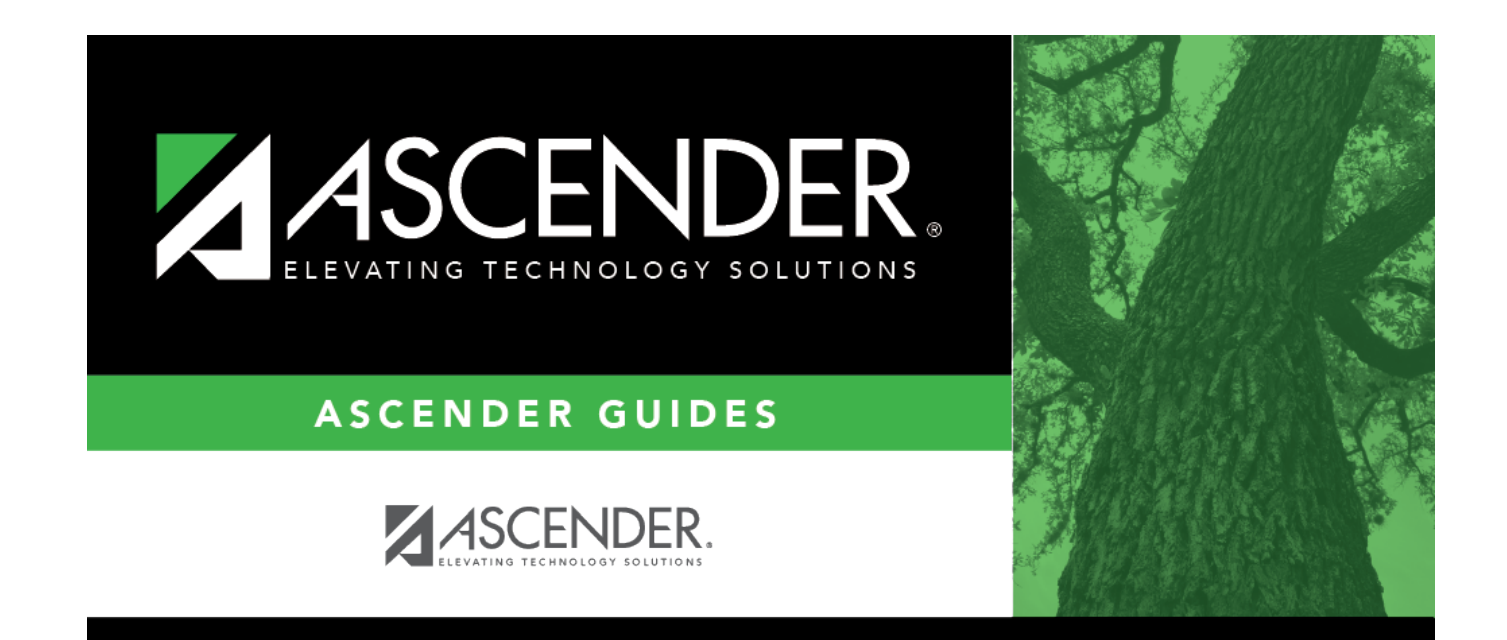

### **Back Cover**